## Vivace-EXP-Sauron Integration

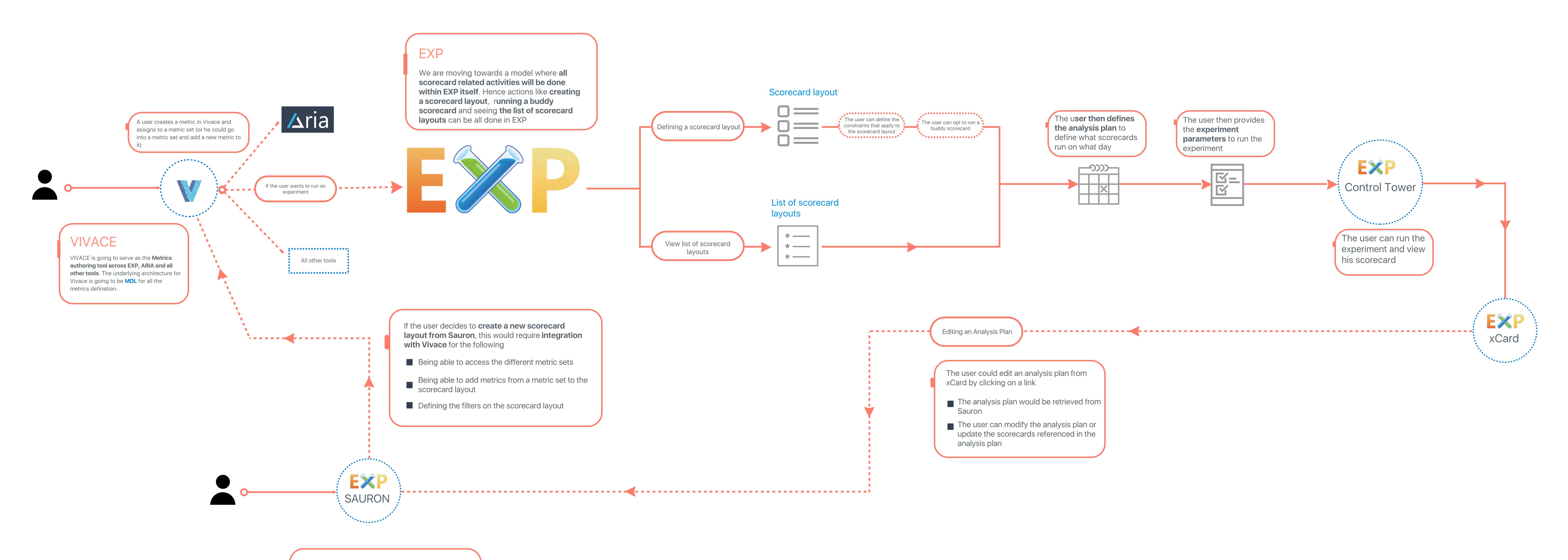

Sauron is basically serve as the repositary for users to define the

- What are the different scorecard layouts associated with a
- What are the analysis plans associated with a management
- What are the different segment groups associated with a management group?
- Creating a new scorecard layout.

\* Sauron will provide more functionalities in addition to the above mentioned points. These four were mentioned since they were contextual to the current use case